# **apk bet365 atualizado**

- 1. apk bet365 atualizado
- 2. apk bet365 atualizado :site de apostas saque pix
- 3. apk bet365 atualizado :apostas jogos virtuais

## **apk bet365 atualizado**

Resumo:

**apk bet365 atualizado : Explore o arco-íris de oportunidades em caeng.com.br! Registre-se e ganhe um bônus exclusivo para começar a ganhar em grande estilo!**  contente:

Tudo o que você precisa saber para indicar um amigo na bet365, incluindo como se qualificar para o bônus de boas-vindas, estratégias para indicar amigos e como resolver problemas comuns.

1. Como se qualificar para o bônus de boas-vindas

Para se qualificar para o bônus de boas-vindas de 300% em apk bet365 atualizado Bet Credits, é necessário seguir esses passos:

Faça um depósito de, no mínimo, 5

Registre apk bet365 atualizado conta dentro de 30 dias

[betano br baixar](https://www.dimen.com.br/betano-br-baixar-2024-07-25-id-10481.html)

 $\overline{\phantom{a}}$ 

#### **apk bet365 atualizado**

#### **Introdução: Como é o Processo de Criação de Conta na Bet365?**

A Bet365 é uma plataforma de apostas online que opera em apk bet365 atualizado vários países, mas nem todos têm permissão para acessá-la. Antes de começar o processo de criação de conta, é importante ter em apk bet365 atualizado mente algumas coisas sobre a política de uso da plataforma e como é o processo de registro.

#### **Tempo, Local e Evento: Quando e onde criar uma conta na Bet365?**

O processo de criação de conta pode ser feito em apk bet365 atualizado qualquer lugar com acesso à internet, mas lembre-se de que esta plataforma não está disponível em apk bet365 atualizado todos os países. Recomenda-se que o processo seja realizado em apk bet365 atualizado um ambiente seguro e com uma conexão estável para evitar qualquer perda de dados ou informações pessoais.

#### **Evento e ações: O que é preciso fazer para criar uma conta?**

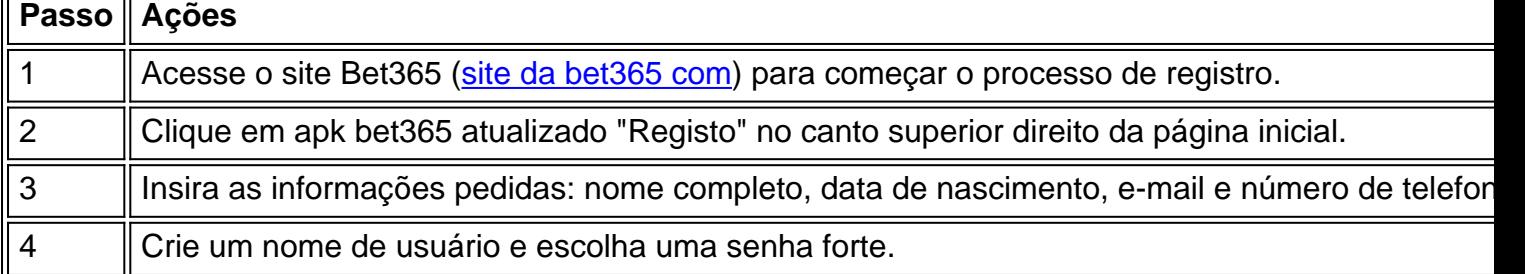

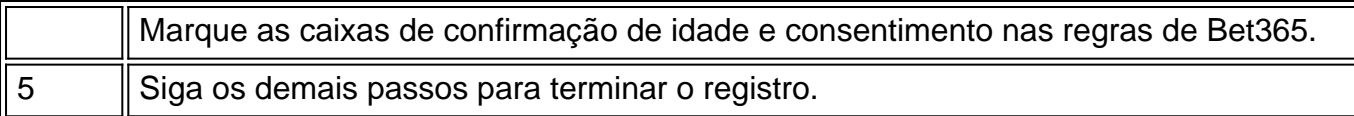

#### **Resultado e conseqüência: O que a próxima etapa é?**

Após o processo de criação de conta, é preciso confirmar o endereço de e-mail e realizar a verificação do próprio usuário. Em seguida, estará pronto(a) para começar

#### **Considerações finais:**

Agora que sabe como criar uma conta na Bet365, pode ingressar em apk bet365 atualizado um mundo

- 1. Apostas esportivas em apk bet365 atualizado eventos de vários esportes, como futebol, tênis, basquete, entre outros.
- 2. Aproveitar várias promoções únicas e recursos imperdíveis fornecidos pela plataforma, tal como

apostas ao vivo (live ), cash out, fluxos ao vivo de jogos e muito mais!.

### **apk bet365 atualizado :site de apostas saque pix**

Author: caeng.com.br Subject: apk bet365 atualizado Keywords: apk bet365 atualizado Update: 2024/7/25 10:11:31